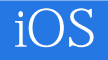

- 13 ISBN 9787560986050
- 10 ISBN 756098056

出版时间:2013-3-1

Joe Conway, Aaron Hillegass

页数:608

 $\overline{\phantom{a}}$ 

版权说明:本站所提供下载的PDF图书仅提供预览和简介以及在线试读,请支持正版图书。

www.tushu111.com

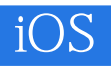

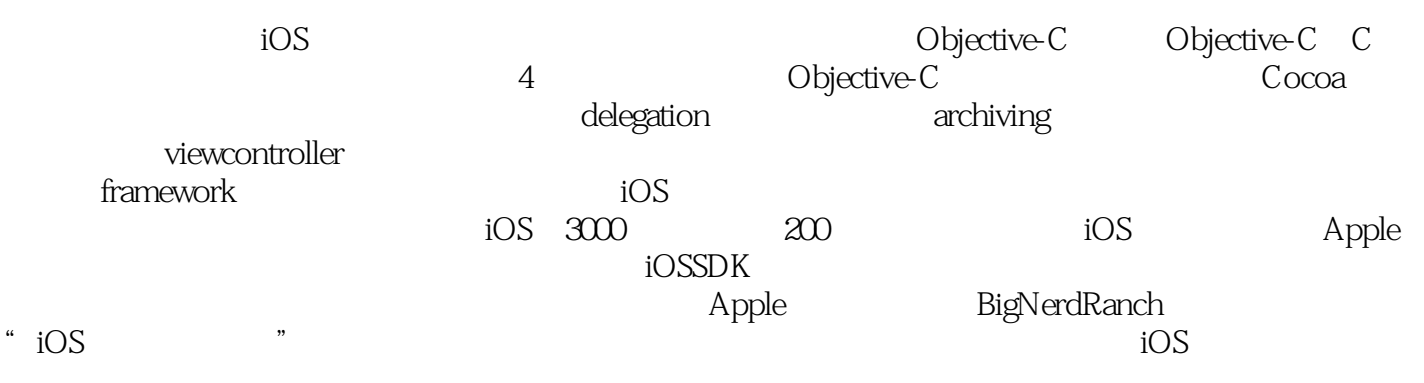

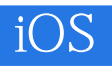

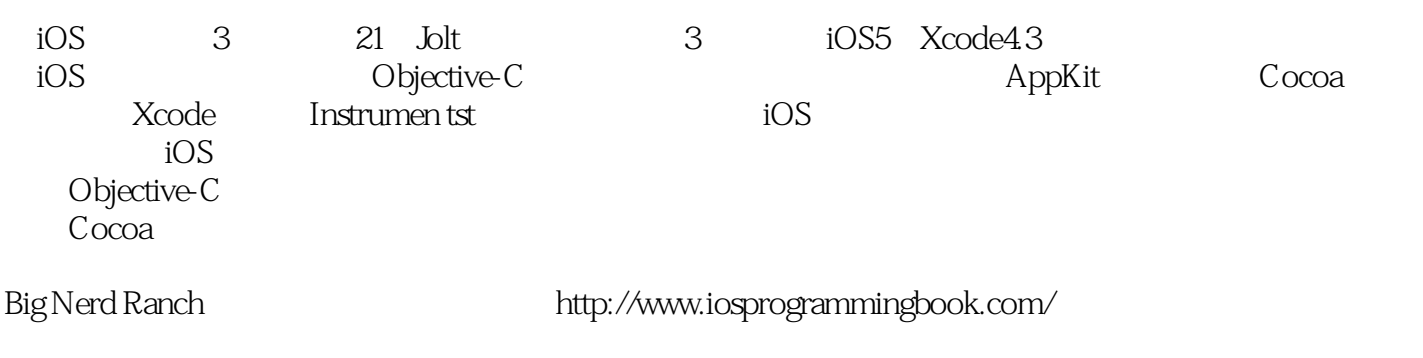

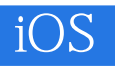

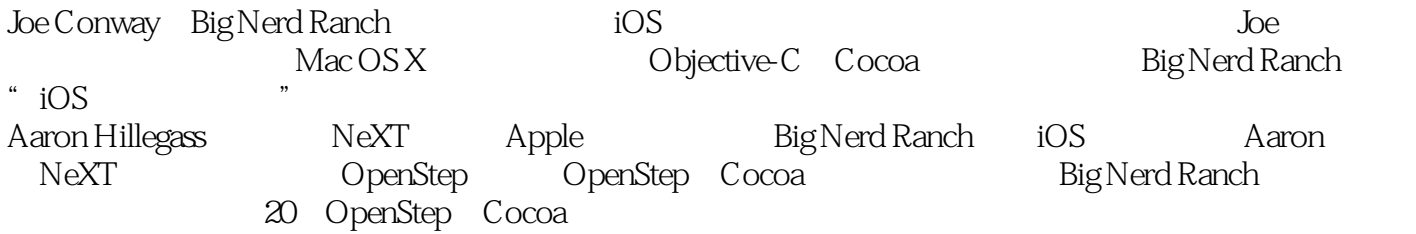

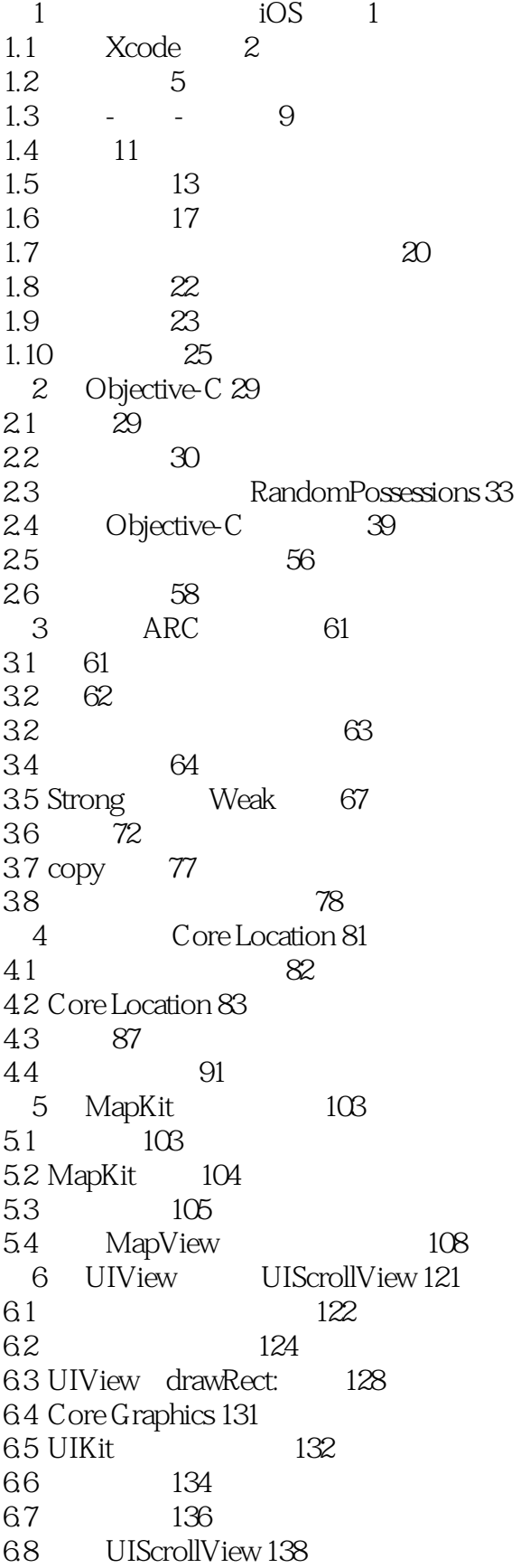

6.9 142 第7章 视图控制对象 145 7.1 UIViewController 145 7.2 UITabBarController 155 7.3 159 7.4 UIViewController 168 第8章 通告机制与自动转屏 173 8.1 173 8.2 UIDevice 175 8.3 176 84 184 9 UITableView UITableViewController 187 9.1 Homepwner 187 9.2 UITableViewController 189 9.3 UITableView 192 9.4 UITableViewCell 198 9.5 203 10 UITableView 207 10.1 207  $10.2$  213 10.3 删除行 215 10.4 216 11 UINavigationController 219 11.1 UINavigationController 219 11.2 223 11.3 UINavigationController 228 11.4 UINavigationBar 233 第12章 相机 239 12.1 UIImageView 239 13 UIPopoverController 261 13.1 Homepwner 261 13.2 UIPopoverController 263 13.3 更多的模态视图控制对象 266  $14$  279 14.1 279 14.2 281 14.3 NSKeyedArchiver NSKeyedUnarchiver 283 14.4 286 14.5 NSData 289 14.7 291  $14.8$  - - -  $292$ 15 UITableViewCell 299 15.1 HomepwnerItemCell 299 15.2 305 15.3 UITableViewCell 308 16 Core Data 317  $161 - 317$ 16.2 Core Data BNRItemStore 318 16.3 SQL 336

16.4 Faults 337 16.5 339 17 341 17.1 NSLocale 342 17.2 资源的本地化 343 17.3 NSLocalizedString 347 18 NSUserDefaults 351 18.1 Whereami 351 18.2 NSUserDefaults 353 第19章 触摸事件与UIResponder 357 19.1 357 19.2 TouchTracker 359 19.3 TouchDrawView, 260 19.4 361 19.5 响应对象链 364 20 UIGestureRecognizer UIMenuController 367 20.1 UIGestureRecognizer 367 20.2 UITapGestureRecognizer " "368 20.3 UIMenuController 371 20.4 UILongPressGestureRecognizer 372 20.5 UIPanGestureRecognizer 374 21 Instruments 380 21.1 380 21.2 Instruments 382 21.3 Xcode 392 21.9 394  $21.4$   $396$ 22 Core Animation Layer 399 22.1 399 22.2 CALayer 400 22.3 层的显示内容 403  $22.4$   $405$ 23 CAAnimation 411  $23.1$   $411$ 23.2 CABasicAnimation 414 23.3 CAKeyframeAnimation 419 第24章 UIStoryboard 423 24.1 Storyboard 423 24.2 Storyboard UITableViewController 427 24.3 Segue 430 24.4 Storyboards 434 25 Web UIWebView 437 25.1 Web 438 25.2 UIWebView 456 26 UISplitViewController NSRegularExpression 463 26.1 Nerdfeed UISplitViewController 464 26.2  $468$  $26.3$   $475$ 26.4 Nerdfeed 477

26.5 NSRegularExpression 478 27 Block 485 27.1 Block 485 27.2 Block 490 27.3 493 27.4 Block 496 28<sup>3</sup> - - - 503 28.1 503 28.2 BNRFeedStore 506<br>28.3 BNRFeedStore BNRFeedStore 508 28.5 **JSON** 521 28.6 526 29 MVCS 529 29.1 RSS 529 29.2 535 29.3 RSSItem RSSItem 545 29.4 550 30 iCloud 555 30.1 iCloud 556 30.2 Ubiquity Container 556 30.3 iCloud provisioning profile 558 30.4 Core Data iCloud 561 第31章 后记 569 31.1 569 31.2 570 索引 571

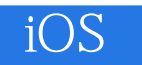

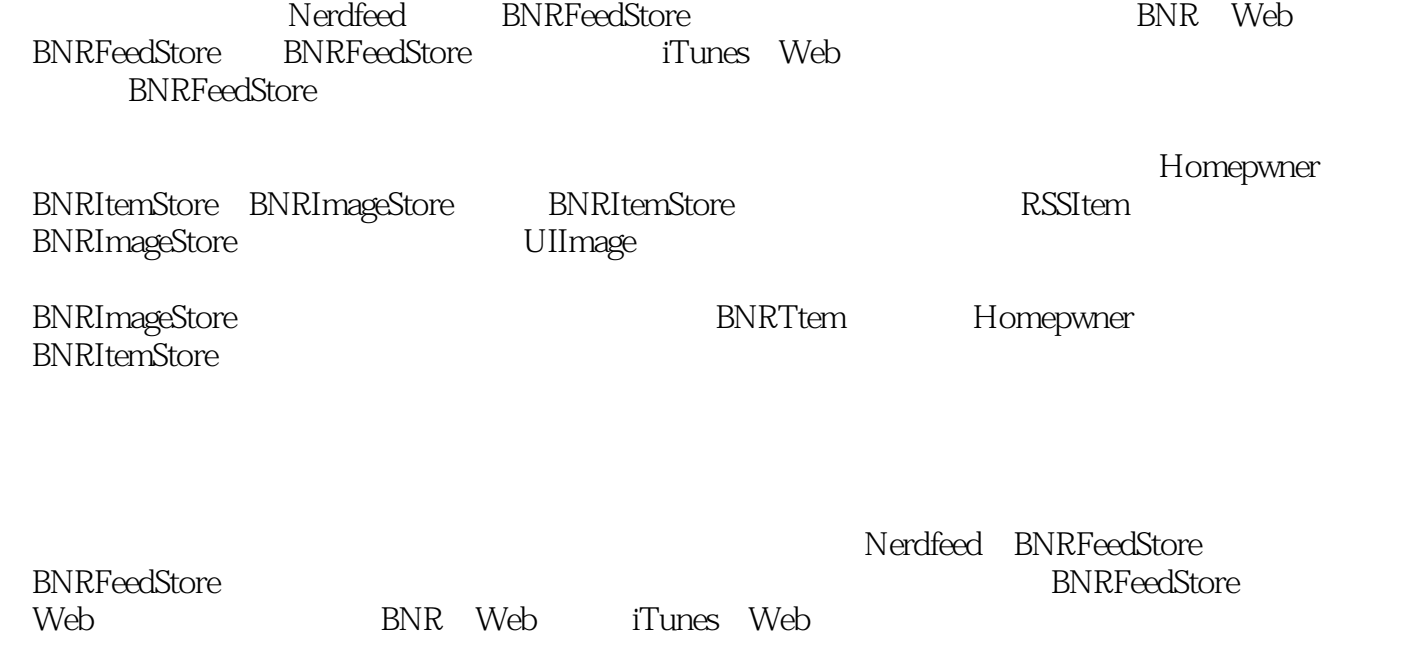

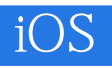

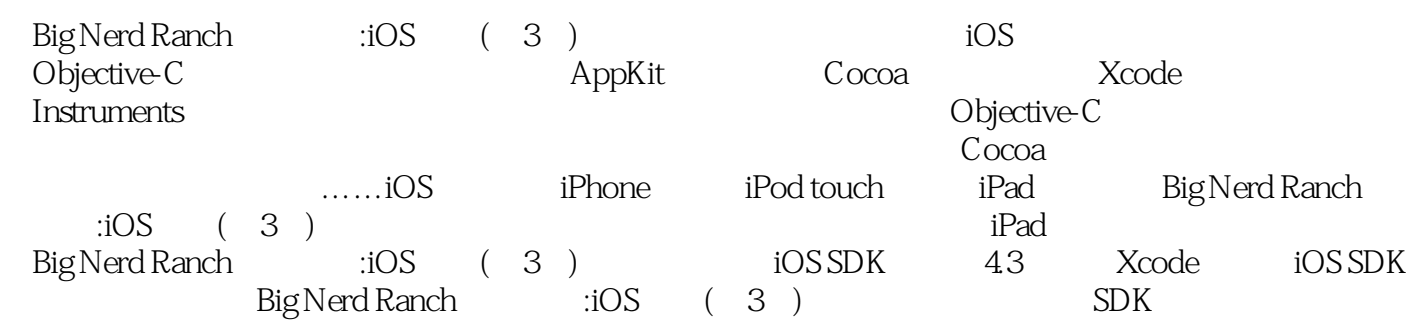

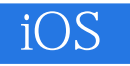

iPhone/iPad ——Dietrich Kappe Pathfinder Development CTO

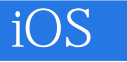

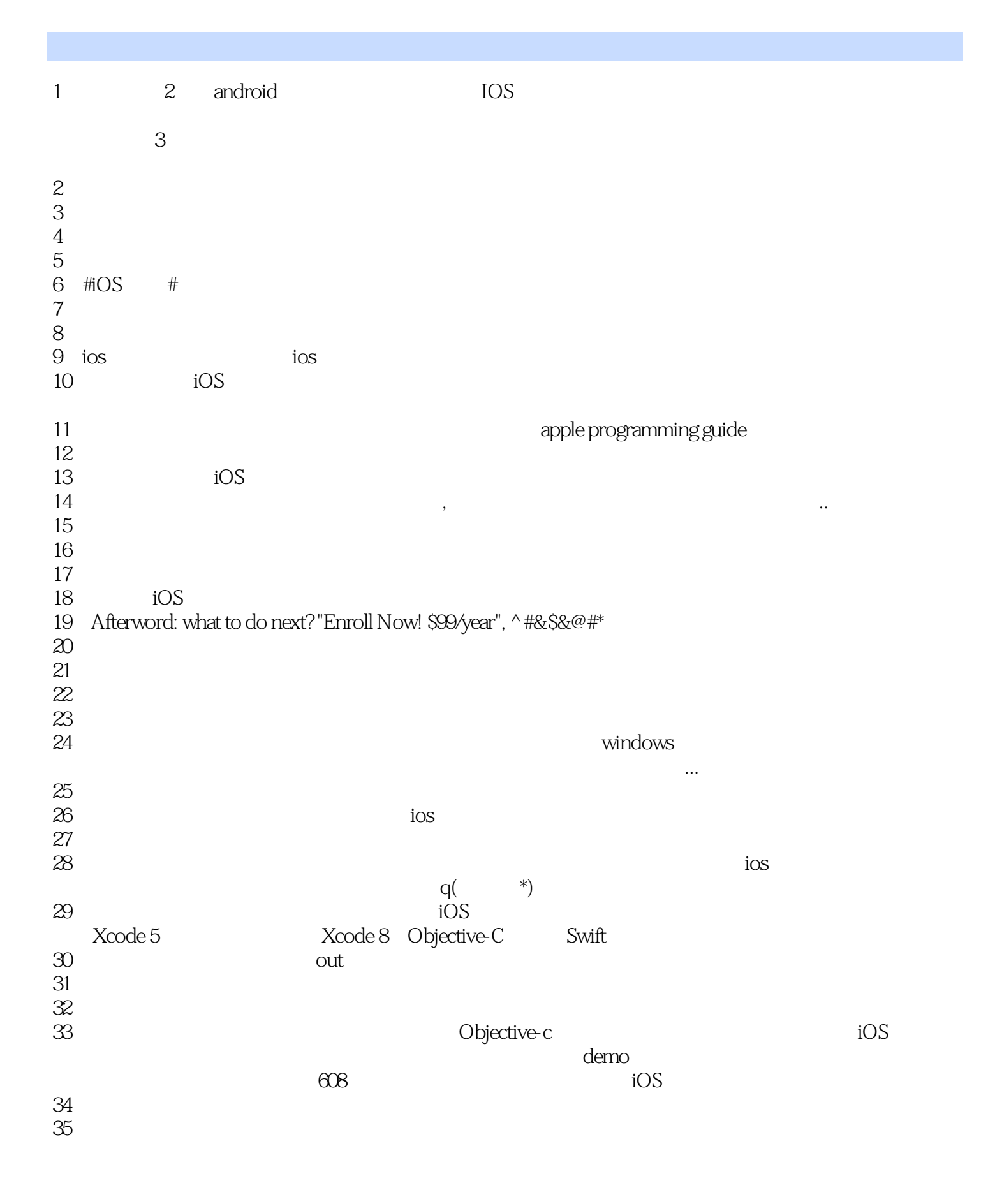

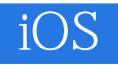

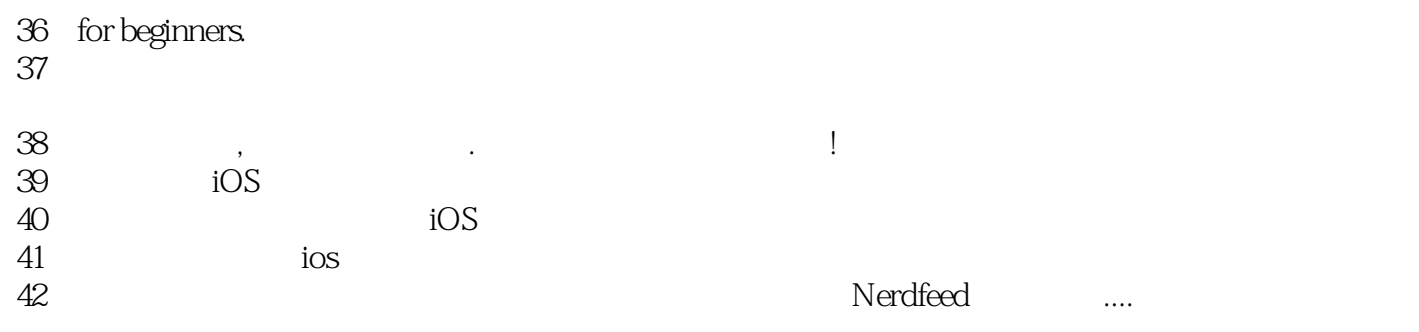

 $1$ 

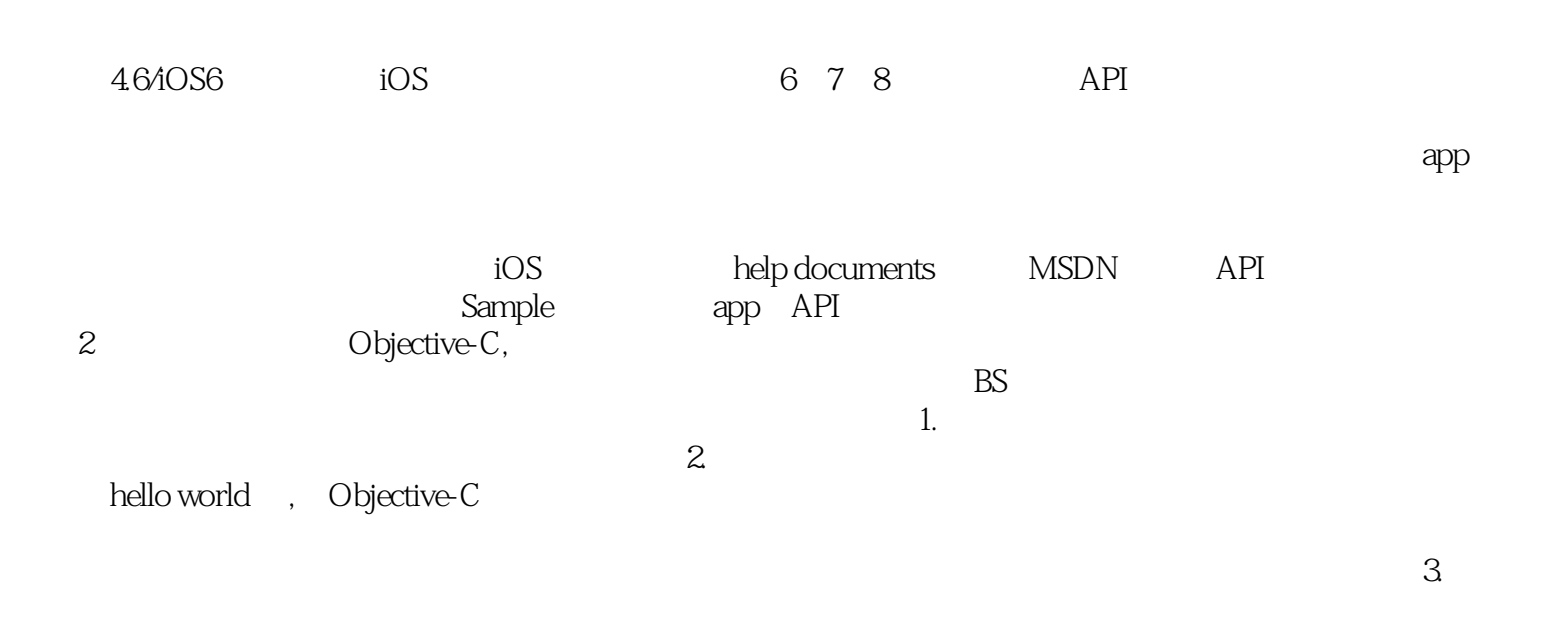

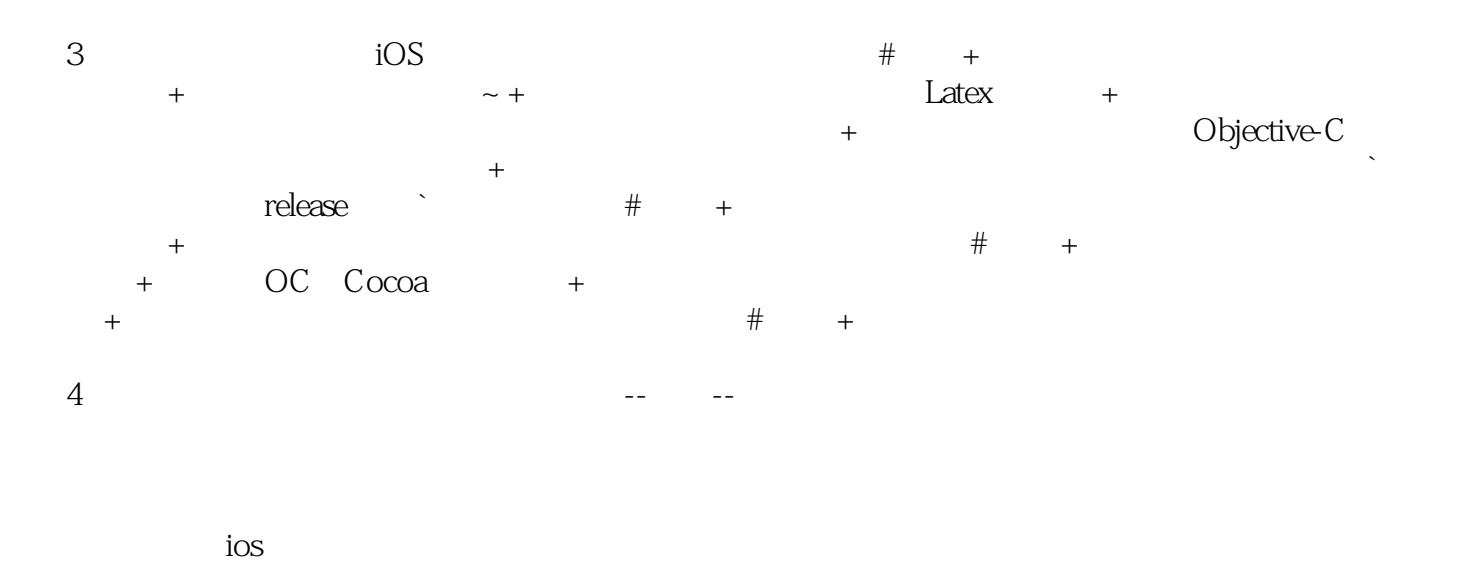

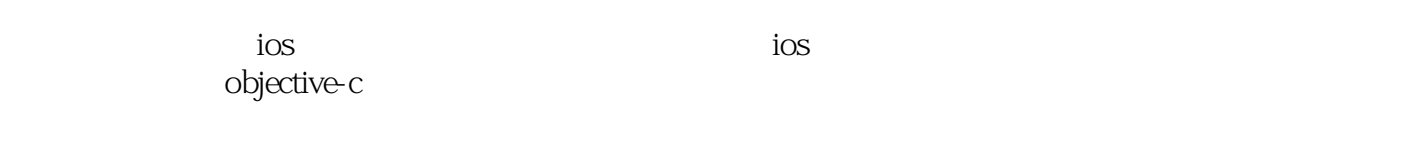

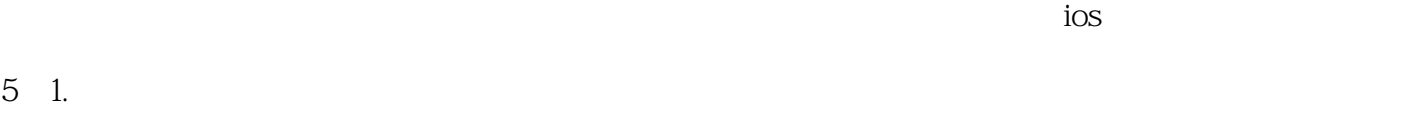

 $\sim$ 

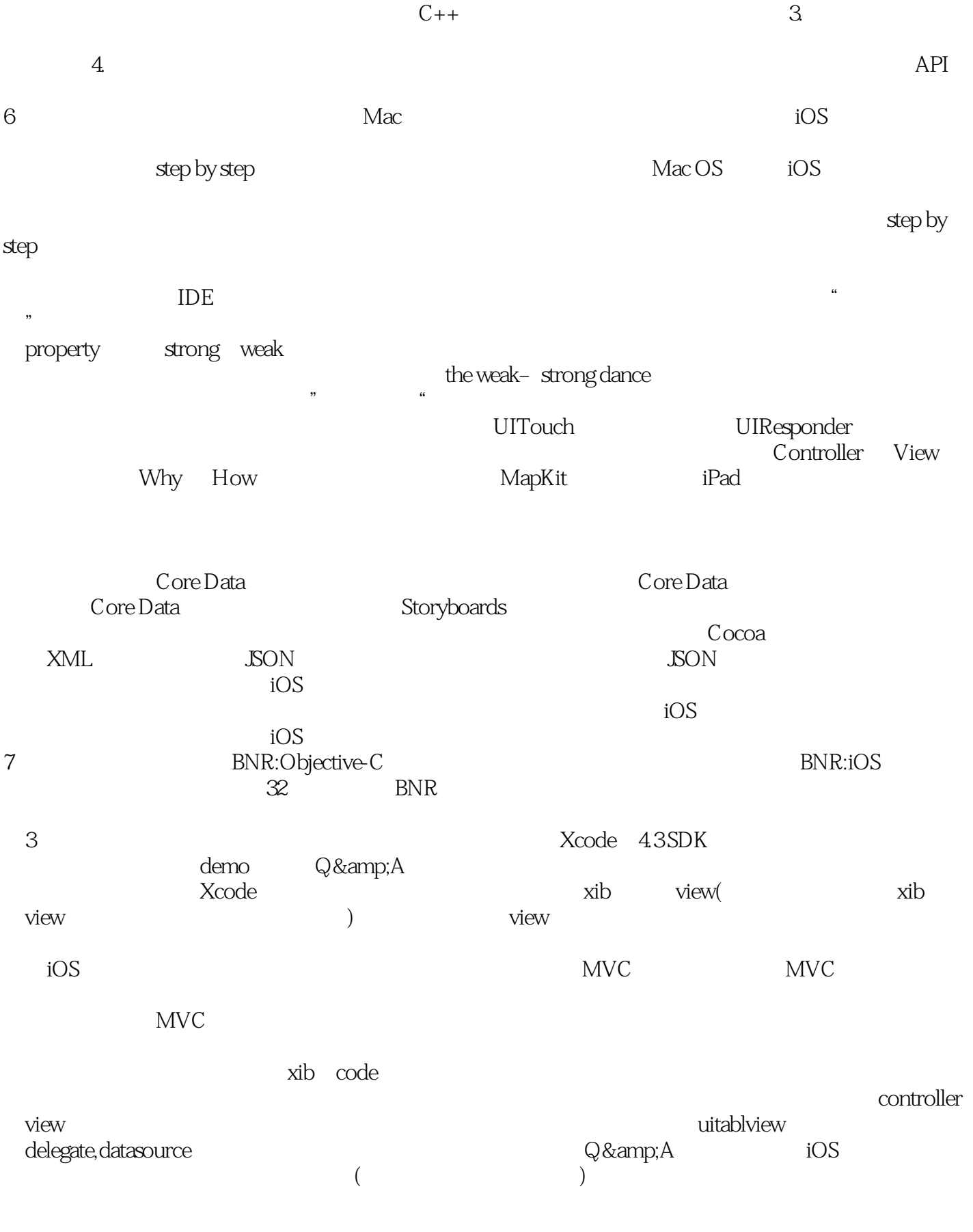

 $2$ 

#### $4$

#### **BNR:Objective-C**

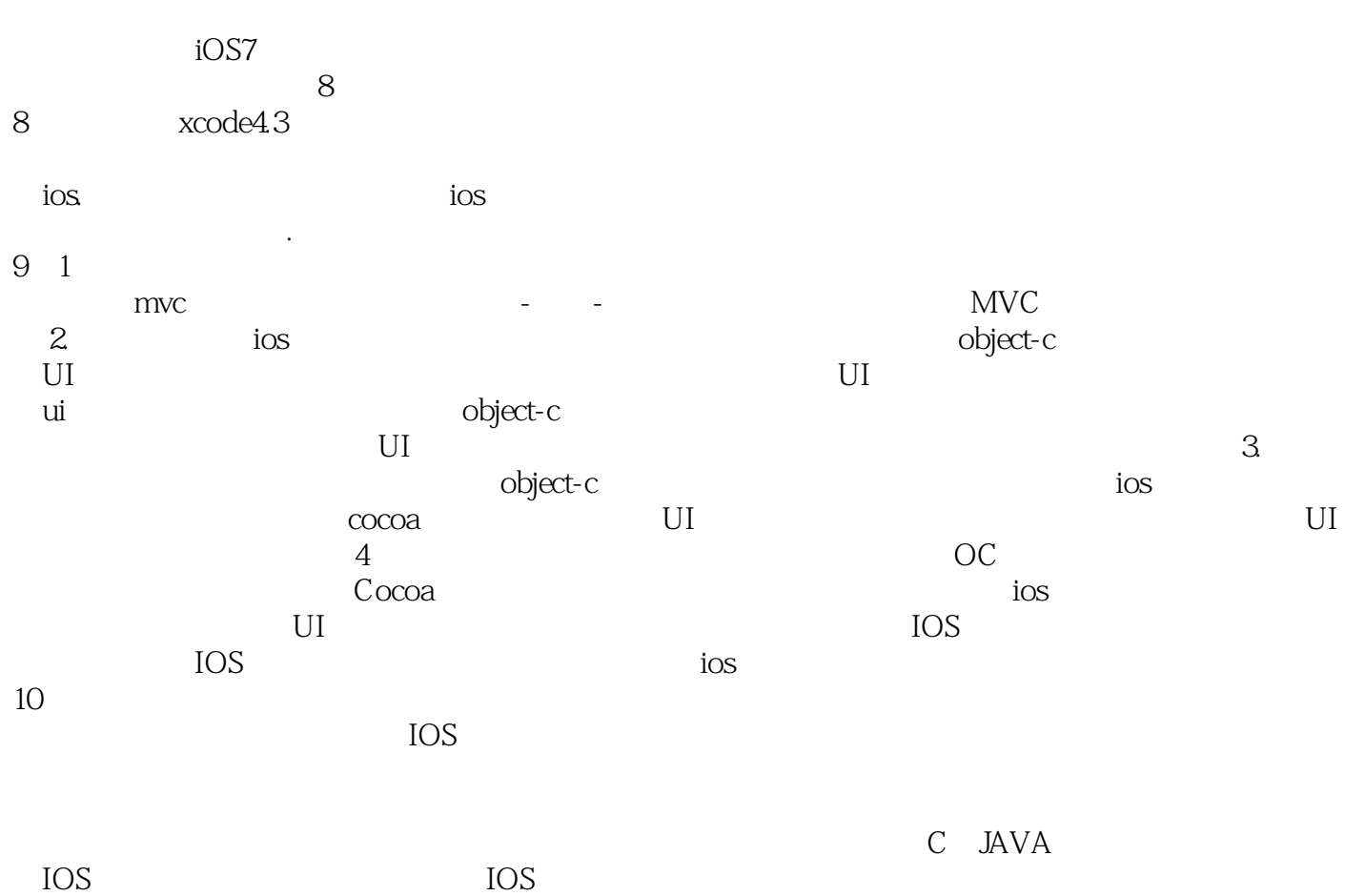

 $by$ 

1  $iOS$  - 1

 $\left(\begin{array}{ccc}&&&&\&\&\end{array}\right)$  $($ 

2 iOS - 10

 QuizViewController的任务之一是当用户按下Show Question按钮时,显示一道新题目。按下该按钮 QuizViewController

3 iOS - 11

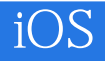

本站所提供下载的PDF图书仅提供预览和简介,请支持正版图书。

:www.tushu111.com